# FEniCS Course

Lecture 4: Time-dependent PDEs

Contributors Hans Petter Langtangen Anders Logg André Massing

### The heat equation

We will solve the simplest extension of the Poisson problem into the time domain, the heat equation:

$$
\frac{\partial u}{\partial t} - \Delta u = f \text{ in } \Omega \text{ for } t > 0
$$

$$
u = g \text{ on } \partial \Omega \text{ for } t > 0
$$

$$
u = u^0 \text{ in } \Omega \text{ at } t = 0
$$

The solution  $u = u(x, y, t)$ , the right-hand side  $f = f(x, y, t)$ and the boundary value  $g = g(x, y, t)$  may vary in space and time. The initial value  $u^0$  is a function of space only.

### Semi-discretization in space

Consider t as a parameter and formulate a

Variational problem in space Find for each  $t \in (0, T]$  a  $u(\cdot, t) \in V$  such that

$$
\int_{\Omega} \partial_t uv \, dx + \int_{\Omega} \nabla u \cdot \nabla v \, dx = \int_{\Omega} fv \, dx \quad \forall \ v \in \widehat{V}
$$

Short-hand notation

$$
(\partial_t u,v)+a(u,v)=L(v)
$$

Discrete variational problem in space

Find for each t a  $u_h(\cdot, t) \in V_h$  such that

$$
(\partial_t u_h, v_h) + a(u_h, v_h) = L(v_h) \quad \forall \ v_h \in \widehat{V}_h
$$

### Semi-discrete system in space

Ansatz

$$
u_h(t) = \sum_{j=0}^{N} U_j(t)\phi_j
$$

Find  $[U_1(t), \ldots, U_N(t)]^{\top}$ 

$$
\sum_{j=1}^{N} \dot{U}_j(\phi_j, v_h) + \sum_{j=1}^{N} U_j a(\phi_j, v_h) = L(v_h)
$$

or equivalently

$$
\sum_{j=1}^{N} \dot{U}_j \underbrace{(\phi_j, \phi_i)}_{M_{ij}} + \sum_{j=1}^{N} U_j \underbrace{a(\phi_j, \phi_i)}_{A_{ij}} = \underbrace{L(\phi_i)}_{b_i} \quad \forall \ j = 1, \dots, N
$$

or equivalently

$$
M\dot{U}(t) + AU(t) = b(t)
$$

# Semi-discrete system in space – part II

Find  $[U_1(t), \ldots, U_N(t)]^{\top}$  such that

$$
M\dot{U}(t) + AU(t) = b(t)
$$

where

\n- \n
$$
M = (\int_{\Omega} \phi_j(x) \phi_i(x))_{ij}
$$
 is the mass matrix\n
\n- \n $A = (\int_{\Omega} \nabla \phi_j(x) \nabla \phi_i(x))_{ij}$  is the stiffness matrix\n
\n- \n $b(t) = (\int_{\Omega} f(t, x) \phi_i(x) \, dx))_i$  is the load vector\n
\n

 $\Rightarrow$  System of ordinary differential equations

Note: A and M are time-independent!

For  $0 \le \theta \le 1$  and  $U^k$  known from the previous time-step, compute  $U^{k+1}$  by solving

$$
M\frac{U^{k+1} - U^k}{\Delta t} + A[\theta U^{k+1} + (1 - \theta)U^k] = \theta b^{k+1} + (1 - \theta)b^k
$$

• First-order *explicit/forward Euler* for  $\theta = 0$ :

$$
M\frac{U^{k+1} - U^k}{\Delta t} + AU^k = b^k
$$

• First-order *implicit/backward Euler* for  $\theta = 1$ :

$$
M\frac{U^{k+1} - U^k}{\Delta t} + AU^{k+1} = b^{k+1}
$$

• Second-order *Crank-Nicolson* for  $\theta = 1/2$ :

$$
M\frac{U^{k+1} - U^k}{\Delta t} + \frac{1}{2}A(U^{k+1} + U^k) = \frac{1}{2}(b^{k+1} + b^k)
$$

For  $0 \le \theta \le 1$  and  $U^k$  known from the previous time-step, compute  $U^{k+1}$  by solving

$$
M\frac{U^{k+1} - U^k}{\Delta t} + A[\theta U^{k+1} + (1 - \theta)U^k] = \theta b^{k+1} + (1 - \theta)b^k
$$

• First-order *explicit/forward Euler* for  $\theta = 0$ :

$$
M\frac{U^{k+1} - U^k}{\Delta t} + AU^k = b^k
$$

• First-order *implicit/backward Euler* for  $\theta = 1$ :

$$
M\frac{U^{k+1} - U^k}{\Delta t} + AU^{k+1} = b^{k+1}
$$

• Second-order *Crank-Nicolson* for  $\theta = 1/2$ :

$$
M\frac{U^{k+1} - U^k}{\Delta t} + \frac{1}{2}A(U^{k+1} + U^k) = \frac{1}{2}(b^{k+1} + b^k)
$$

For  $0 \le \theta \le 1$  and  $U^k$  known from the previous time-step, compute  $U^{k+1}$  by solving

$$
M\frac{U^{k+1} - U^k}{\Delta t} + A[\theta U^{k+1} + (1 - \theta)U^k] = \theta b^{k+1} + (1 - \theta)b^k
$$

• First-order *explicit/forward Euler* for  $\theta = 0$ :

$$
M\frac{U^{k+1} - U^k}{\Delta t} + AU^k = b^k
$$

• First-order *implicit/backward Euler* for  $\theta = 1$ :

$$
M\frac{U^{k+1}-U^k}{\Delta t}+AU^{k+1}=b^{k+1}
$$

• Second-order *Crank-Nicolson* for  $\theta = 1/2$ :

$$
M\frac{U^{k+1} - U^k}{\Delta t} + \frac{1}{2}A(U^{k+1} + U^k) = \frac{1}{2}(b^{k+1} + b^k)
$$

For  $0 \le \theta \le 1$  and  $U^k$  known from the previous time-step, compute  $U^{k+1}$  by solving

$$
M\frac{U^{k+1} - U^k}{\Delta t} + A[\theta U^{k+1} + (1 - \theta)U^k] = \theta b^{k+1} + (1 - \theta)b^k
$$

• First-order *explicit/forward Euler* for  $\theta = 0$ :

$$
M\frac{U^{k+1} - U^k}{\Delta t} + AU^k = b^k
$$

• First-order *implicit/backward Euler* for  $\theta = 1$ :

$$
M\frac{U^{k+1} - U^k}{\Delta t} + AU^{k+1} = b^{k+1}
$$

• Second-order *Crank-Nicolson* for  $\theta = 1/2$ :

$$
M\frac{U^{k+1} - U^k}{\Delta t} + \frac{1}{2}A(U^{k+1} + U^k) = \frac{1}{2}(b^{k+1} + b^k)
$$

## Implementation of the implicit Euler method

Recast as a discrete variational problem First-order *implicit/backward Euler* for  $\theta = 1$ :

$$
(\frac{M}{\Delta t} + A)U^{k+1} = \frac{M}{\Delta t}U^k + b^{k+1}
$$

can be reformulated as: Find  $u_h^{k+1} \in V_h$  sucht that

$$
(u_h^{k+1}, v_h) + \Delta t a(u_h^{k+1}, v_h) = (u_h^k, v_h) + \Delta t (f^{k+1}, v_h) \quad \forall \ v_h \in \widehat{V}_h
$$

Exercise: Find the corresponding variational problems for the explicit Euler and Crank-Nicolson schemes

#### Initial condition

$$
u_h^0 \approx u^0
$$

Choose  $L^2$ -projection  $\Pi_h u^0$  on  $V_h$  or interpolation  $I_h(u^0)$ 

# Detailed time-stepping algorithm for the heat equation

Define the boundary condition Compute  $u^0$  as the projection of the given initial value Define the forms a and L Assemble the matrix A from the bilinear form a  $t \leftarrow \Delta t$ while  $t \leqslant T$  do Assemble the vector b from the linear form L Apply the boundary condition Solve the linear system  $AU = b$  for U and store in  $u^1$  $t \leftarrow t + \Delta t$  $u^0 \leftarrow u^1$  (get ready for next step)

end while

### Method of manufactured solutions

We construct a test problem for which we can easily check the answer. We first define the exact solution by

$$
u(x, y, t) = e^{-4\pi^2 t} \cos(2\pi x) \cos(2\pi y)
$$

We compute

$$
\partial_t u(x, y, t) = -4\pi^2 e^{-4\pi^2 t} \cos(2\pi x) \cos(2\pi y)
$$

$$
-\Delta u(x, y, t) = +8\pi^2 e^{-4\pi^2 t} \cos(2\pi x) \cos(2\pi y)
$$

So we have to find u such that

$$
(\partial_t - \Delta)u(x, y, t) = +4\pi^2 e^{-4\pi^2 t} \cos(2\pi x) \cos(2\pi y) \quad \text{in } \Omega \times (0, T]
$$

$$
u(x, y, t) = e^{-4\pi^2 t} \cos(2\pi x) \cos(2\pi y) \quad \text{on } \partial\Omega \times (0, T]
$$

$$
u(x, y, 0) = \cos(2\pi x) \cos(2\pi y) \quad \text{on } \Omega \times \{0\}
$$

Our mission: Solve this problem choosing  $T = 0.1$ , a fixed time-step  $\Delta t = 0.001$  and using the implicit Euler method. Visualise u,  $u_h$  and  $u - u_h$ .

# Handling time-dependent expressions

We need to define a time-dependent expression for the boundary value:

Python code

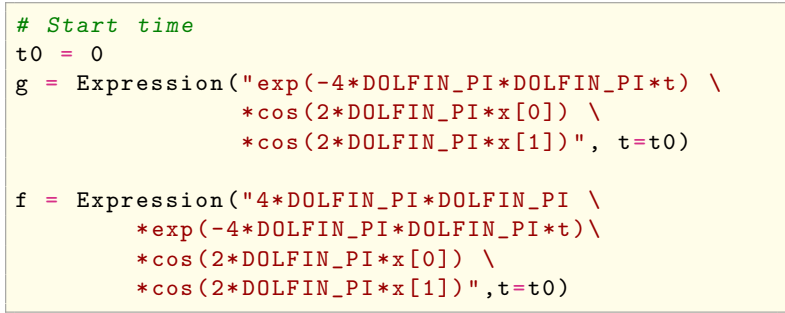

Updating parameter values:

Python code

 $g \cdot t = t$ f  $t = t$ 

# Projection and interpolation

We need to project the initial value into  $V_h$ : Python code

 $u0 = project(g, V)$ 

We can also interpolate the initial value into  $V<sub>h</sub>$ : Python code

 $u0 =$  interpolate  $(g, V)$ 

# Implementing the variational problem

```
Python code
u0 = interpolate (g, V)u = TrialFunction(V)v = TestFunction(V)# time step
dt = 0.001# Define variational forms
a = u * v * dx + dt * inner (grad (u), grad (v)) * dxL = u0*v*dx + dt*f*v*dx# assemble only once, before time-stepping
A = assemble (a)
```
# Implementing the time-stepping loop

```
Python code
u1 = Function(V)T = 0.1t = dtwhile t \leq T:
    g \cdot t = tf.t = tb = assemble (L)bc \nmb{.} apply(\textbf{A}, \textbf{b})solve(A, u1. vector(), b)t += dt
     u0.assign(u1)
```
# Let's start!

# The FEniCS homework!

- Implement the explicit/forward Euler scheme and the Crank-Nicolsen scheme. Compute the numerical solutions and repeat the post-processing steps.
- What do you observe when you use the explicit/forward Euler scheme? Why?
- Repeat the computation for a  $N = 10$  and  $\Delta t = 0.0001$  for the explicit Euler method. What happens if you now increase N again?